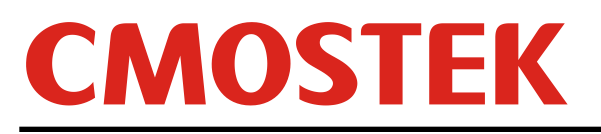

# **CMT2300A**射频参数配置指南

## 概要

本文介绍 CMT2300A RFPDK 的射频, OOK 解调, 和 FSK 解调的参数配置。

本文档涵盖的产品型号如下表所示。

### 表 **1.** 本文档涵盖的产品型号

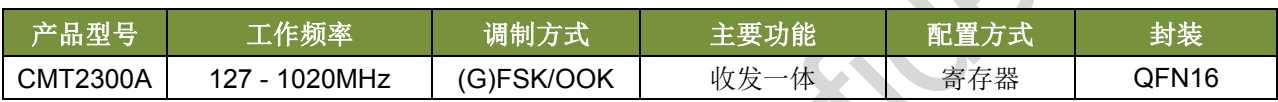

阅读此文档之前,建议阅读《AN142-CMT2300A 快速上手指南》以了解 CMT2300A 的基本使用方式。

# 目录

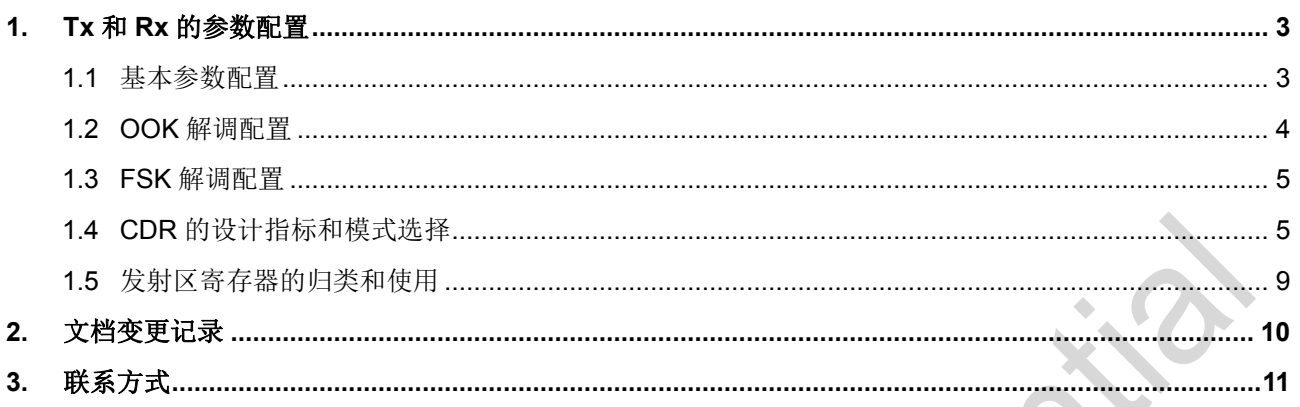

## <span id="page-2-0"></span>**1. Tx** 和 **Rx** 的参数配置

## <span id="page-2-1"></span>**1.1** 基本参数配置

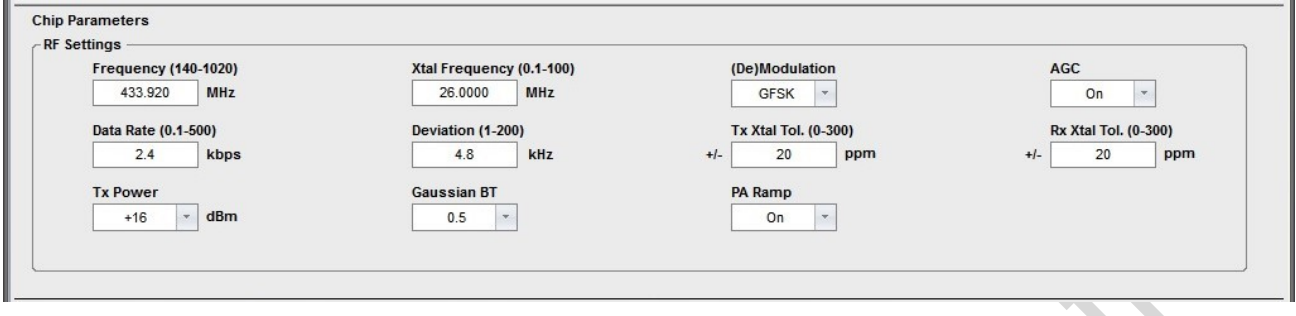

#### 图 **1.** 射频配置参数界面

这些参数对应的寄存器都储存在频率区, 数据率区, 和发射区里面, 需要经过复杂的计算得到, 用户无需 理解计算过程以及寄存器的具体含义。

RFPDK 界面上的参数都通俗易懂,下面阐述一些配置时需要注意的地方。

#### 关于 **Deviation** 的选择:

通常来说,建议配置 Deviation 时满足下面 3 点:

- 1. 4kHz < Deviation < 200 kHz, 并且 Data Rate \* 0.5 + Deviaiton<= 250 kHz。
- 2. Data Rate \* 0.25 <= Deviation, 即调制指数不能小于 0.5 (MSK)。
- 3. 在满足 1 和 2 的情况下, 若能满足 Data Rate \* 0.5 <= Deviation <= Data Rate \* 2, 就可以达到最好 的灵敏度。

### 关于晶体 **PPM** 的选择:

界面上要求用户分别输入 Tx 和 Rx 的晶体容差指值。如果分别输入+/-20 ppm, 就意味着在发射机和接收 机之间,最坏的情况是晶体频率相差了40 ppm。用户应该考虑这个最坏的情况,来设置好这两个容差值,这会 影响接收机内部的各个带宽设置。

## <span id="page-3-0"></span>**1.2 OOK** 解调配置

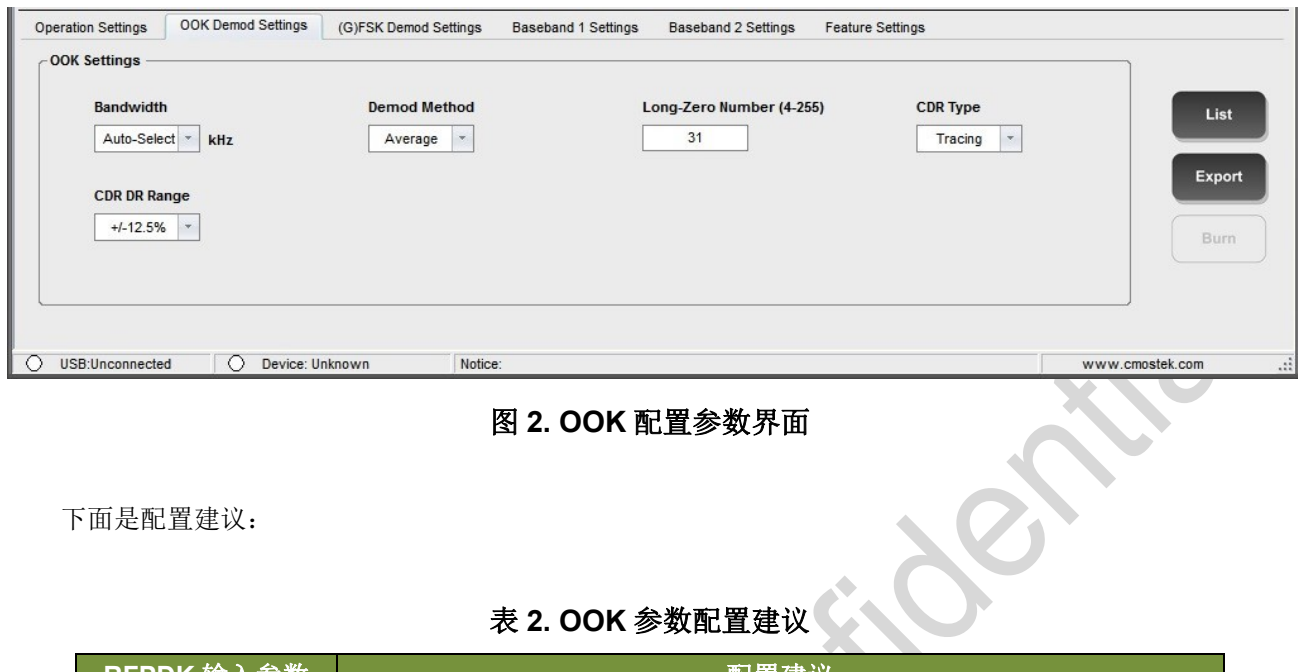

## 图 **2. OOK** 配置参数界面

下面是配置建议:

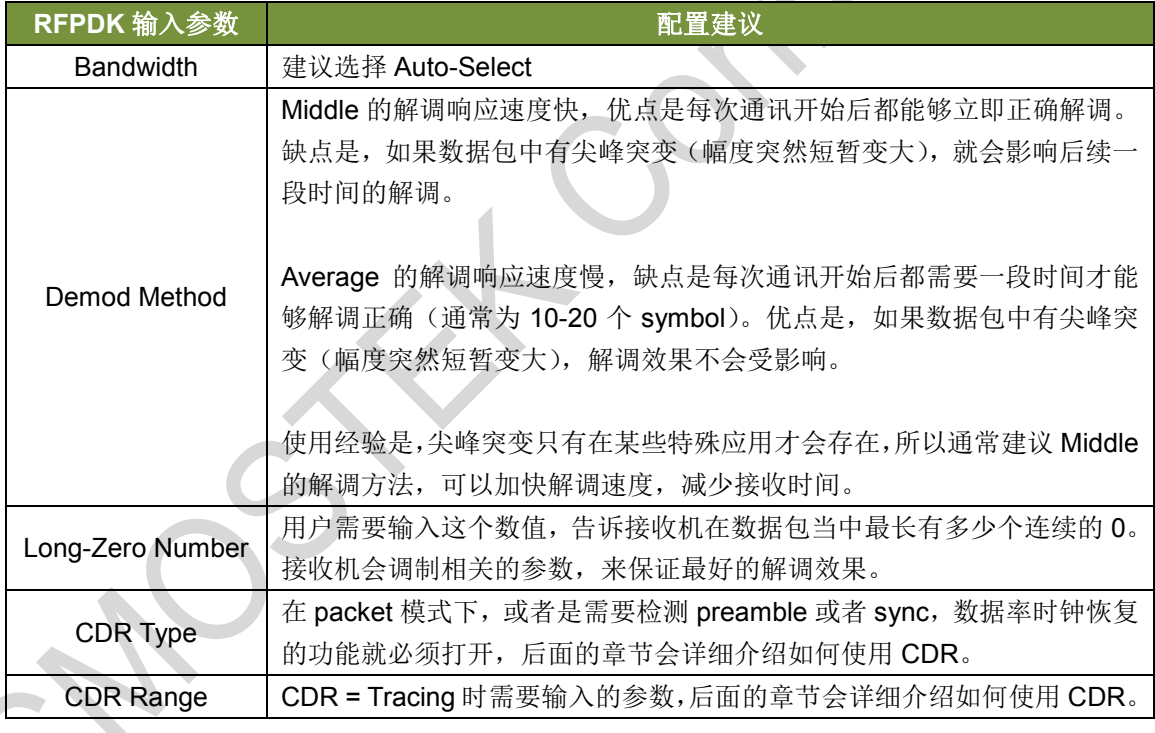

# 表 **2. OOK** 参数配置建议

## <span id="page-4-0"></span>**1.3 FSK** 解调配置

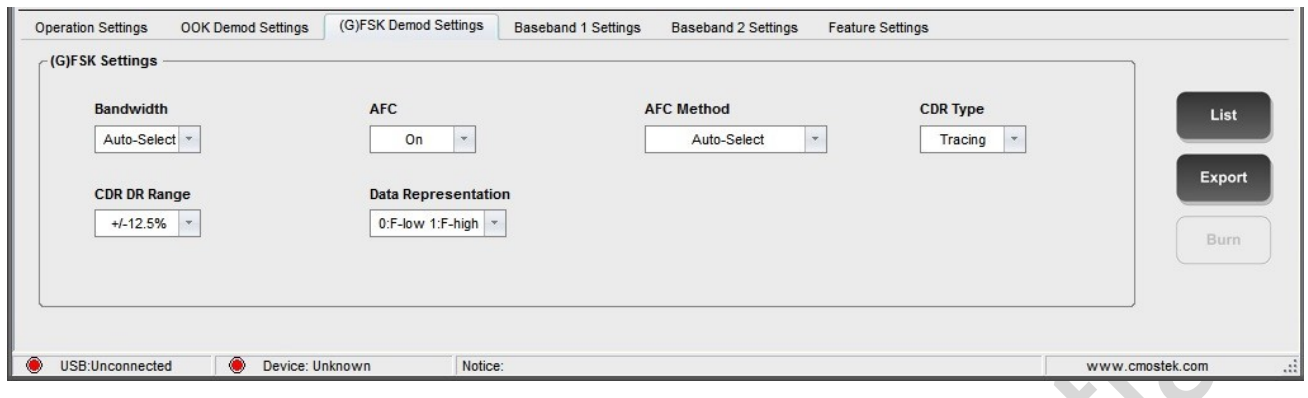

### 图 **3. FSK** 配置参数界面

下面是配置建议:

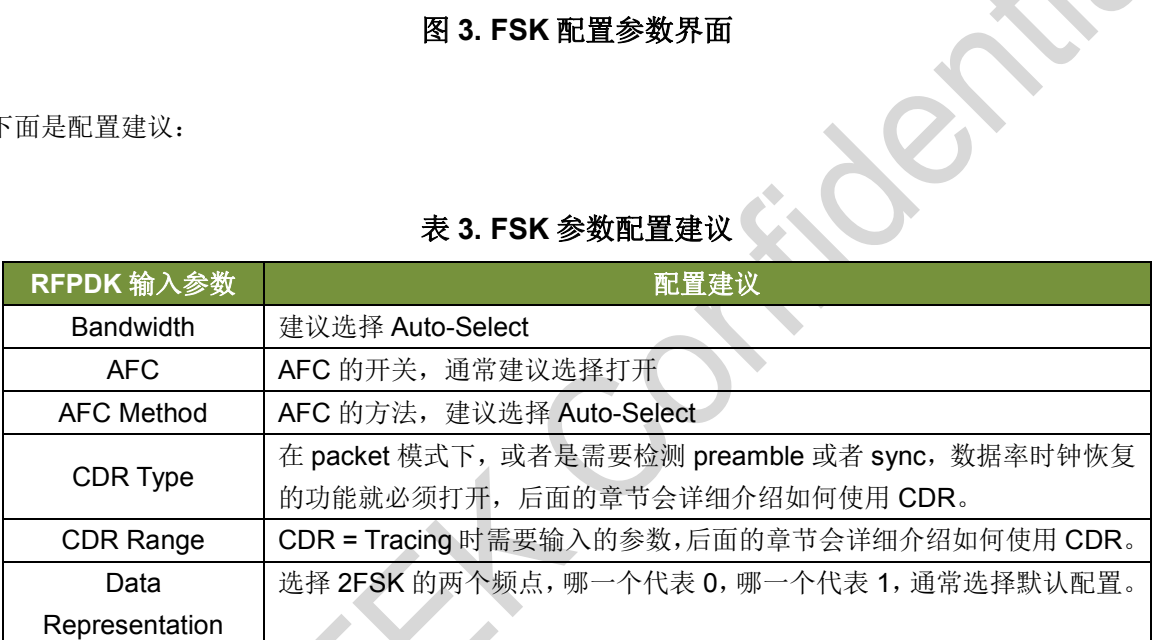

## 表 **3. FSK** 参数配置建议

## <span id="page-4-1"></span>**1.4 CDR** 的设计指标和模式选择

对应的 RFPDK 的界面和参数: Z.

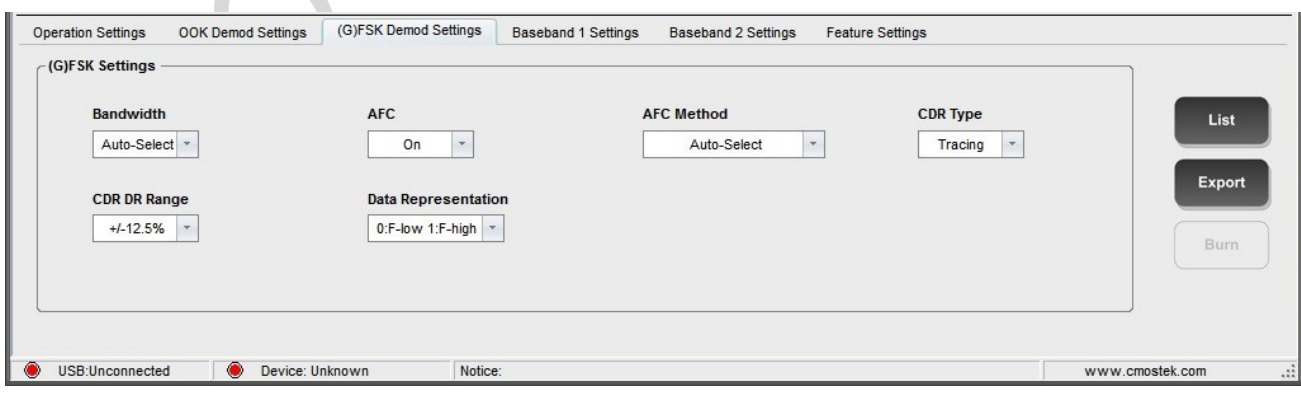

### 图 **4. CDR** 配置参数界面

下面是配置建议:

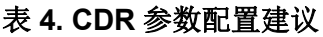

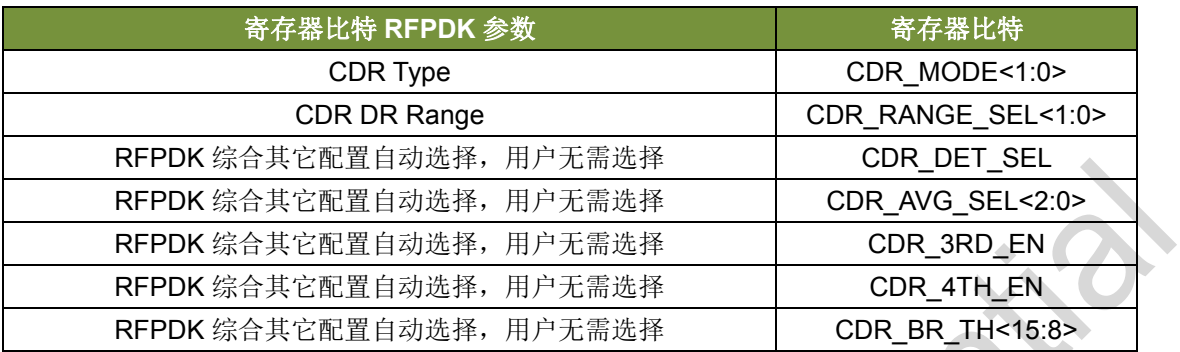

寄存器的内容和解释可看下表。

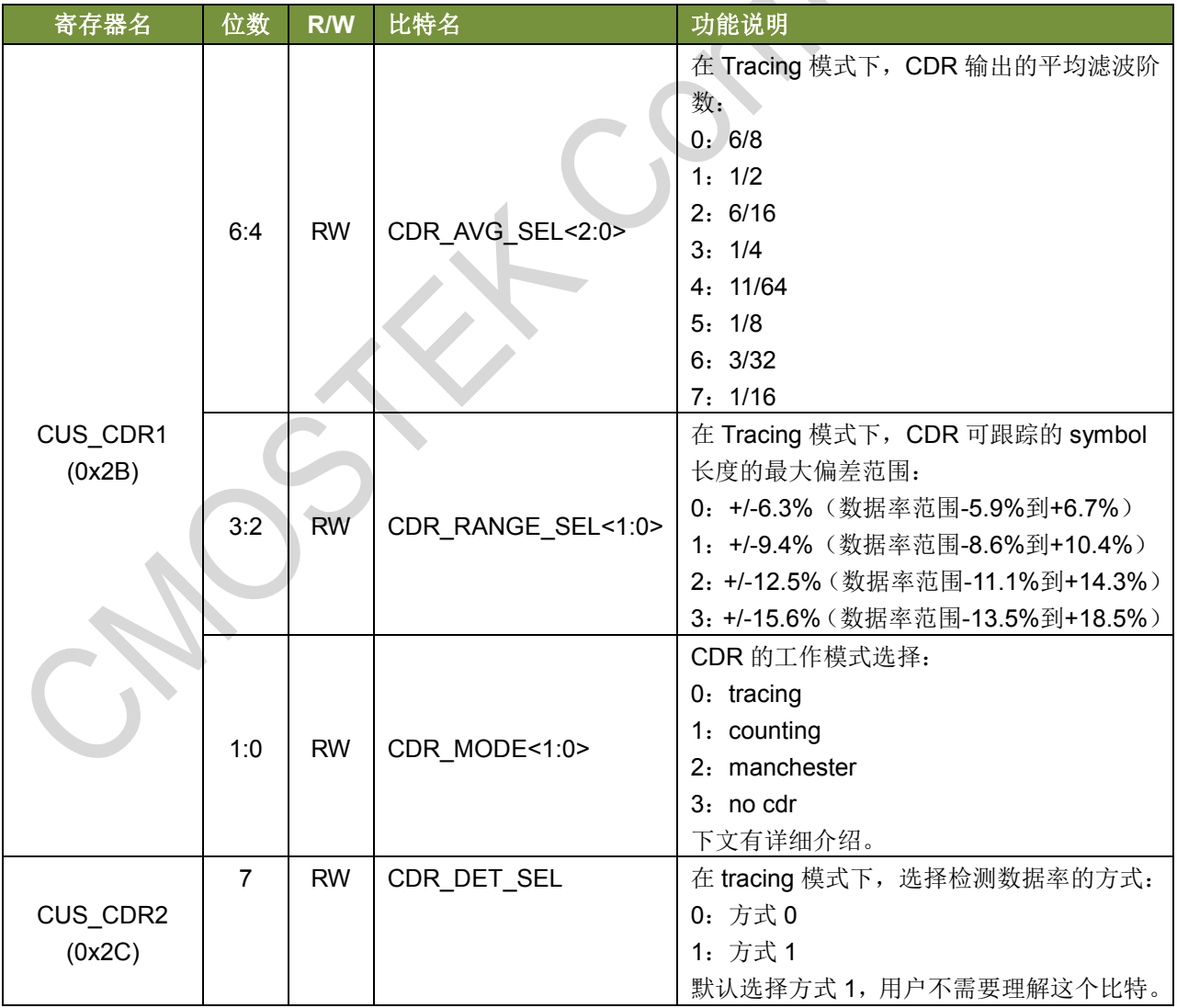

# 表 **5. CDR** 相关寄存器说明

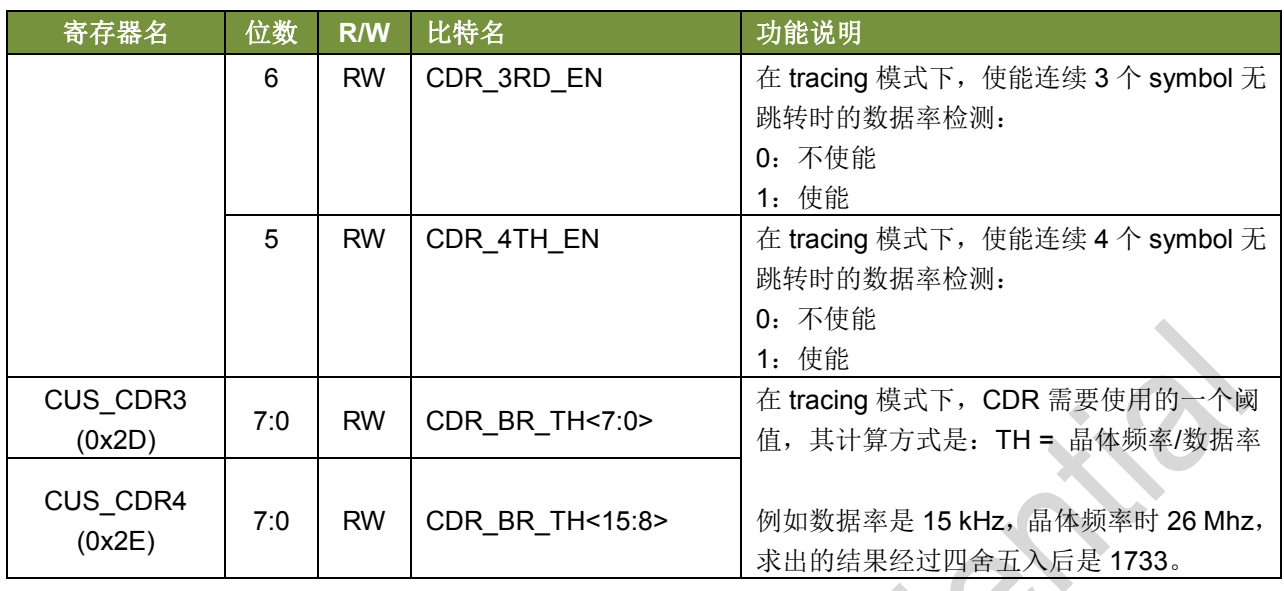

CMT2300A 的时钟恢复相关的参数,都是存放在数据率区里面,通过 RFPDK 自动进行配置的,用户如果 无特殊需求,不需要去详细理解上面介绍的寄存器内容。这里介绍一下时钟恢复的设计指标和模式选择方法。 下面将时钟恢复简称为 CDR。

一个 CDR 系统的基本任务是在接收数据的同时,恢复出与数据率同步的时钟信号,既在芯片内部用于解码, 也可以输出到 GPIO 给用户用于采样数据。所以,CDR 的任务很简单也很重要,如果恢复出来的时钟频率跟实 际传输的数据率有误差,就会在接收时造成数据采集错误,出现误码,以及解码出错。

实际上,应用环境并不会十分理想。一般来说,系统工作的时候会存在两种情况,

- 1. TX 和 RX 配置的数据率是对准的,或者误差小到几万分之一或者几千分之一,这种情况通常是因为 TX 和 RX 双方的配置和计算数据率的机制都比较高级,例如使用的是各种中高端 TRX 的产品。
- 2. RX 和 RX 配置的数据率有较大偏差, 例如几百分之一到几十分之一。

同时,CDR 有 3 个重要的指标:

- 1. 可以在数据无翻转(即一直接收 0 或者一直接收 1) 的情况下,可以正确采集多长的数据。
- 2. 可以容忍 TX 和 RX 之间存在多大的数据率偏差。
- 3. 能否改善灵敏度,减少误码。

综合考虑这 2 种应用情况和 3 个指标, CMT2300A 内部设计了三套 CDR 系统, 如下:

1. COUNTING 系统 – 这个系统是针对数据率对得比较准的情况设计的,如果数据率是 **100%**对准,可以连 续接收无限个长 **0** 都不会出错。但是如果有偏差,偏差在数据无翻转的时候会有累积效应,例如一个 symbol 偏差了 5%, 那么连续 10 个 symbol 无翻转之后, 偏差累积到超过 50%, 就会出现采样出错, 道理跟传统 的 UART 传输一样;一旦信号出现翻转,这个偏差会清零,重新开始累积。所以,在偏差非常微小的时候, 比如是 1/5000, 那么可以连续接收 2500 个 symbol 的无翻转数据而不出错, 就是很好的性能了。

- 2. TRACING 系统 这个系统是针对数据率偏差比较大的情况设计的,它具有追踪功能,可以自动探测出 TX 发射过来的数据率,并同时快速地调整 RX 本地的数据率,尽量减小两者之间的误差。这个系统可以承受 的范围可以大至15.6%,这是业界其它同类产品无法做到的。但另一方面,这个系统的工作效果取决于本 地数据率调整的精度。由于晶体频率是固定在 26MHz 的,所以数据率越高,调整的精度就越低,一般认为 在 50kHz 以下, 精度会比较高, 可以连续接收比较多的长无翻转数据都不会出错, 即数据率越低, 正确采 样的数据越长,实际 symbol 数要根据实测而定;超过 50kHz,能够正确采样的无翻转数据就会越来越少, 到 250kHz, 由于精度很低了, 可能只能够正确采样 2-3 个 bvte 的无翻转数据。
- 3. MANCHESTER 系统 这个系统是有 COUNTER 系统变化出来的,基本特性是一样的,唯一的区别是, 该系统是专门为了曼切斯特编解码而设计的,在TX 数据率有突发变化的情况下,可以做特殊处理。一种常 见的突变情况是, TX 数据在经过曼切斯特编码后, 有时候会出现连续两个 0 或者 1 的图案, 如果其中有一 个 0 或者 1 的 symbol 突然之间变长了超过 50%, 那么 RX 这边就有可能会采样到 3 个 0 或者 1; 如果突然 变短了超过50%,会出现只采样到1个0或者1。为了应对这样的特殊情况,在这个时钟恢复系统里,如 果探测到接收数据中出现 3 个或超过 3 个 symbol 无翻转,采样就会停止。这就可以避免 symbol 突然变长 时产生的误码。那么如果 symbol 突然变短时怎么办呢?由于这种情况往往在当前应用中是有共性的,因此 用户可以统一将 RX 这边的数据率调快一点, 就可以在 symbol 变短超过 50%的情况下, 也可以正确采集。

#### 怎样选择合适的 **CDR** 系统:

RFPDK 会根据数据率的配置来自动选择。数据率小于等于 50kHz 时, 选择使用 TRACING 系统, 既可以 实现跟踪,又可以正确采样很长的无翻转数据。当大于 50kHz, 小于 200kHz 时, 可以根据用户实际需要来设 定,如果偏向于忍受大的数据率误差,可以使用 TRACING,如果偏向于正确接收很长的无翻转数据,可以使 用 COUNTING。当大于 200kHz 时, TRACING 比 COUNTING 表现更好。当整个数据包都符合曼切斯特编码 规律时(即不会出现超过连续 2 个 symbol 无翻转), 并且在应用中会发现数据率突变的情况, 可以考虑使用 MANCHESTER。

另外,无论是采用哪一种 CDR 系统,开启之后都会比接收 RAW 数据提高 1-2dB 的灵敏度。

### 如何调试 **TRACING** 的参数:

Tracing 的跟踪功能在数据每次翻转的时候都会做一次,因此最理想的情况是当数据包有 preamble 的时候, 每个 symbol 都会做一次调整,这样可以实现跟踪速度最快化。

下面介绍一下几个参数的调试手段。

## **CDR\_RANGE\_SEL<1:0>**

这个参数选择了可以跟踪上的数据率偏差,寄存器内容里给出的百分比不是数据率的百分比,而是一个 symbol 的长度的百分比, 例如数据率是 10 kHz, 一个 symbol 长度是 100 ns, 那么+/-15.6%是指的是, TX 发 射的 symbol 长度只要在 84.4 ns 到 115.6 ns 的范围内,RX 就可以检测到并将自己的 symbol 长度调整到跟 TX 接近,从而消除数据率的偏差。如果将它转化为数据率的百分比,那么长度百分比+15.6%可转化为数据率百分 比-13.5%,-15.6%可转化为+18.5%。

用户可能会提出问题,为何不直接选择最大的跟踪范围,这是因为跟踪范围越大,跟踪越不容易完成,有

可能会需要更长的时间,所以建议用户根据实际应用需求来选择最合适的范围。

#### **CDR\_3RD\_EN**,**CDR\_4TH\_EN**

这个两个参数跟 CDR\_RANGE\_SEL<1:0>的选择挂钩,当选择了+/-15.6%时,都不能使能;当选择+/-12.5% 时, CDR 4TH EN 不能使能, 其余情况都可以使能, 这里不做详细解释。

#### **CDR\_AVG\_SEL<2:0>**

滤波系数越小,带宽越窄,数据率跟踪的速度越慢,输出越平稳;滤波系数越大,带宽越宽,跟踪速度越 快,输出越容易抖动,这跟 PLL 的工作原理类似。通常我们希望跟踪速度尽量快(例如在 preamble 的前几个 symbol 就完成),同时也希望输出要平稳,否则后面容易造成误码,特别是数据包里面有比较多的连续长 0 或 者长 1 的时候。因此,如果用户要自己调整这个参数,就要根据实际情况调试来看效果。

另外,通常来说,数据率越高,抖动会越厉害,就需要将滤波系数设得越小,才能提高连续长 0 和长 1 的 接收正确率,这时同样会面临放慢跟踪速度是否可接受的折衷和选择。

#### <span id="page-8-0"></span>**1.5** 发射区寄存器的归类和使用

通常情况下,发射区的寄存器完全由 RFPDK 生成的,用户在芯片初始化阶段进行一次性配置就可以了。 然后,考虑到某些用户会在应用过程中单独地修改发射功率,数据率等参数,发射区可以进行进一步的归类划 分,让用户可以进行针对性的配置。

下面的表格用不同的颜色区标注了不同的区域:

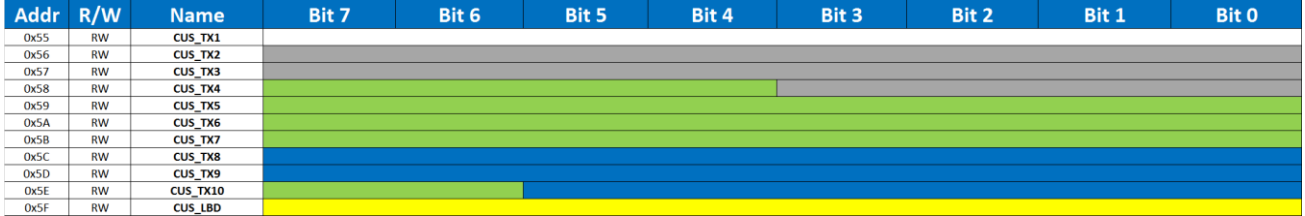

图 **5.** 发射相关寄存器分类

#### 表 **6.** 发射相关寄存器分类

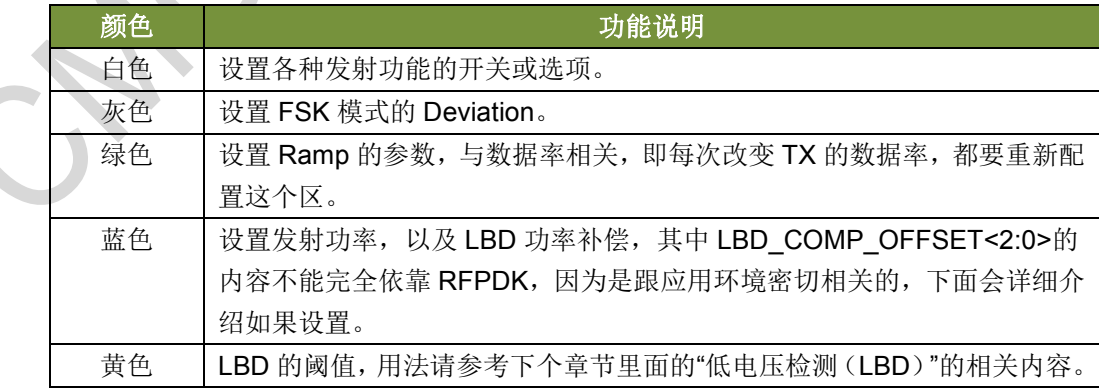

用户无须了解寄存器内容,并且可以进行针对性的配置,尽量减少要写入的寄存器数量。

## <span id="page-9-0"></span>**2.** 文档变更记录

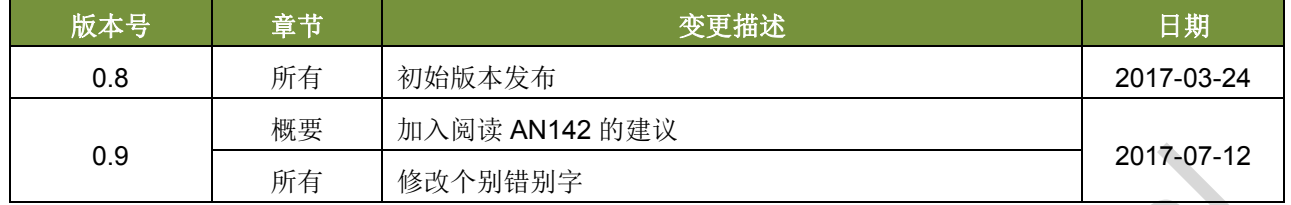

## 表 **7.**文档变更记录表

## <span id="page-10-0"></span>**3.** 联系方式

无锡泽太微电子有限公司深圳分公司

中国广东省深圳市南山区前海路鸿海大厦 203 室

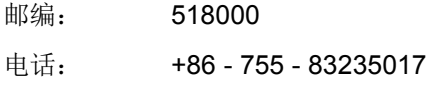

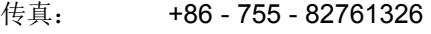

销售: [sales@cmostek.com](mailto:sales@cmostek.com)

技术支持: [support@cmostek.com](mailto:support@cmostek.com)

网址: [www.cmostek.com](http://www.cmostek.com/)

**Copyright. CMOSTEK Microelectronics Co., Ltd. All rights are reserved.**

The information furnished by CMOSTEK is believed to be accurate and reliable. However, no responsibility is assumed for inaccuracies and specifications within this document are subject to change without notice. The material contained herein is the exclusive property of CMOSTEK and shall not be distributed, reproduced, or disclosed in whole or in part without prior written permission of CMOSTEK. CMOSTEK products are not authorized for use as critical components in life support devices or systems without express written approval of CMOSTEK. The CMOSTEK logo is a registered trademark of CMOSTEK Microelectronics Co., Ltd. All other names are the property of their respective owners.